Центр повышения квалификации «Московский областной центр Интернет-образование»

## **«Программирование линейных алгоритмов на языке Паскаль»**

### **Для вывода результатов в Что из нижеперечисленного Какая последовательность**  символов может служить **именем в я именем в языке Паскаль?**

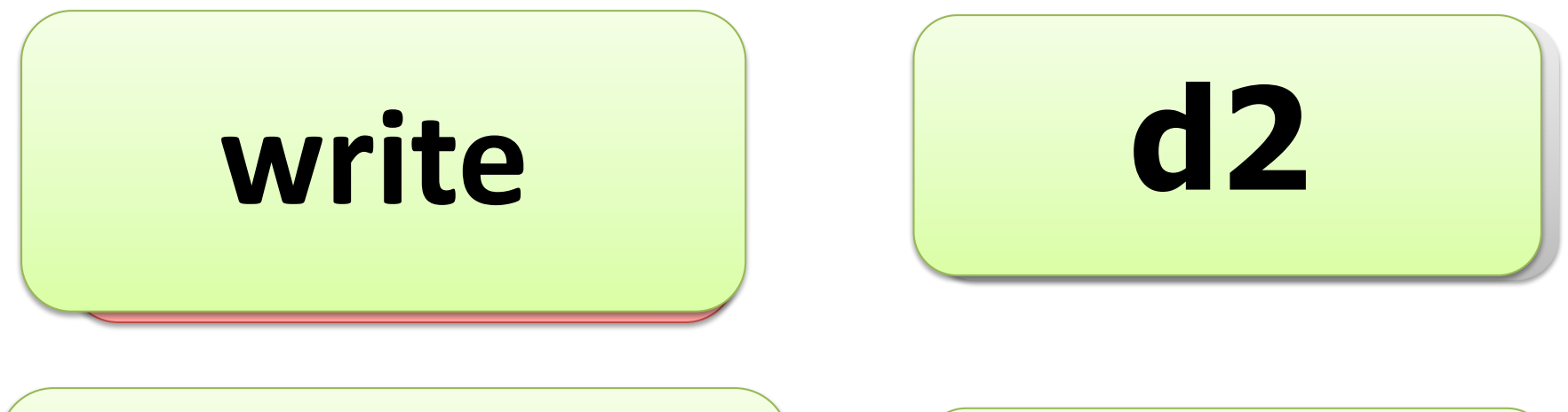

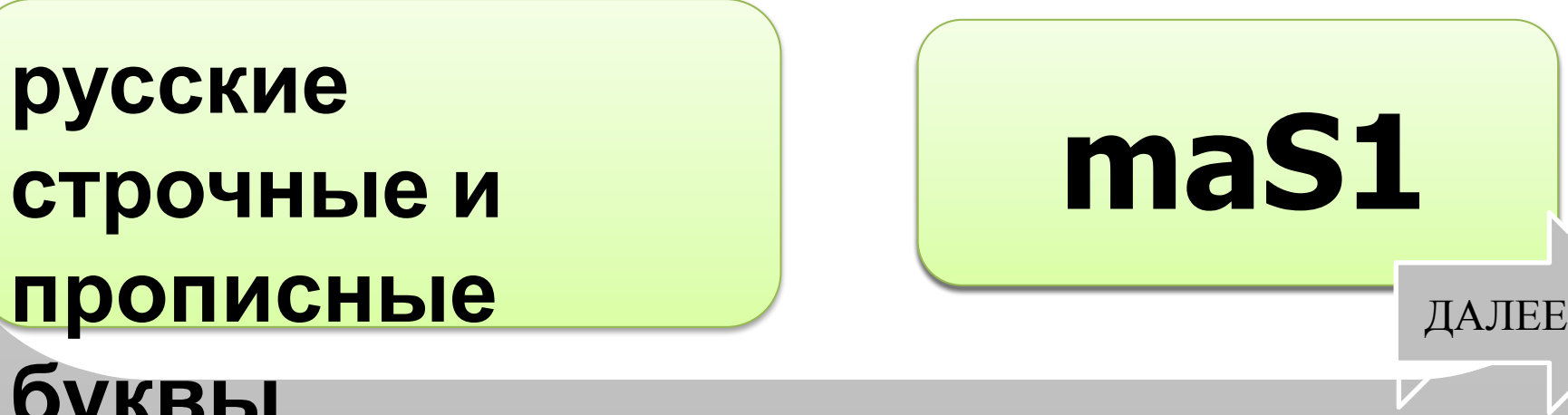

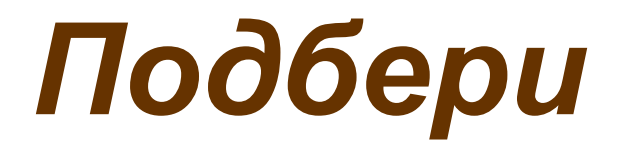

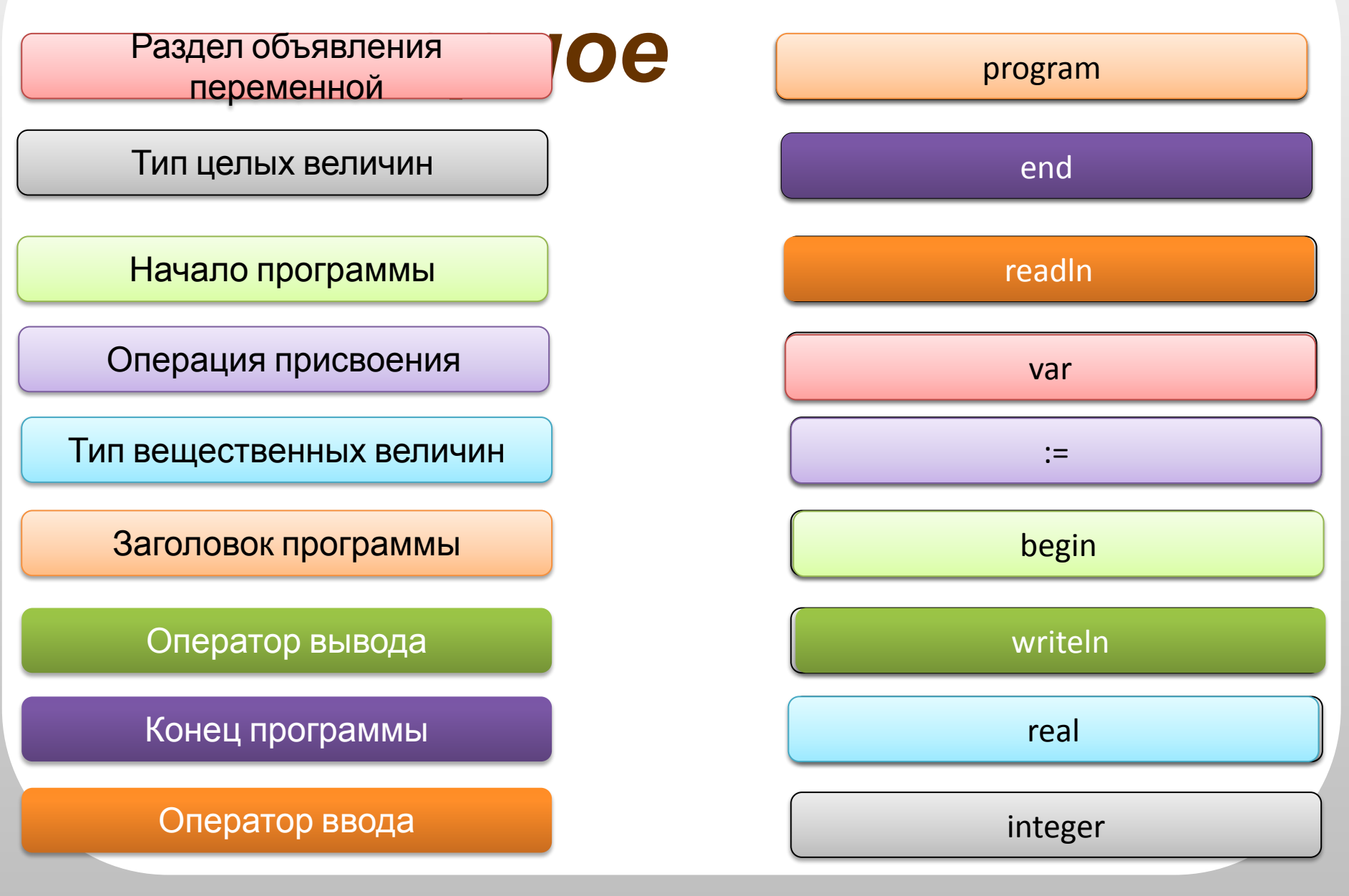

#### Составить блок схему для сложения чисел А+В, вводимых с клавиатуры

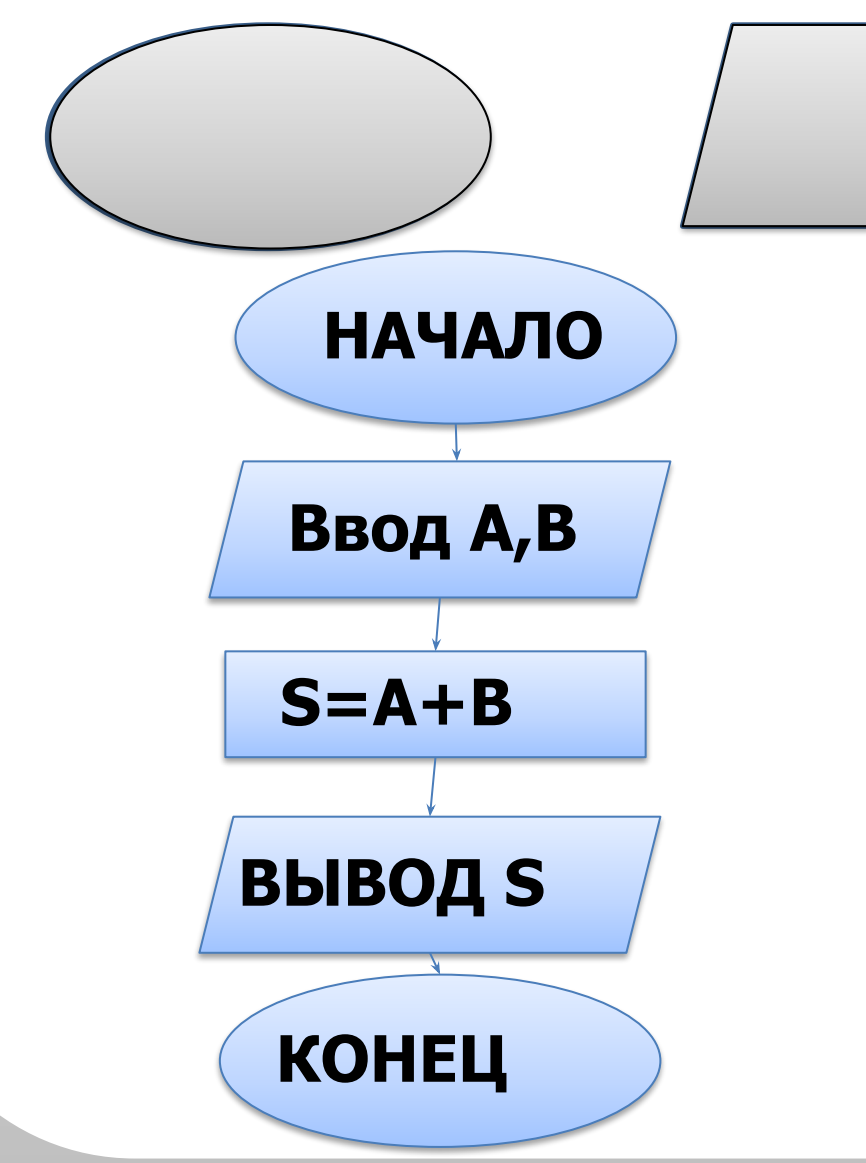

program Summa; Var a, b, S: integer; begin readln(a,b);  $S = a + b$ ; writeln('S=', S); end.

#### **Первая программа: вычислить длину окружности и площадь круга, если r=5,4 Улучшенная программа**

#### write('Введите r>>'); readln(r); **program** n\_1;  **const** pi=3.14;  **var** r, c, s: real; **begin**  $r:5.45$

writeln ( $c = 1$ , c:6:4); writeln  $('s=', s:6:4)$ **end.**  $c := 2 * pi * r;$  $s:=pi*rr*r;$ 

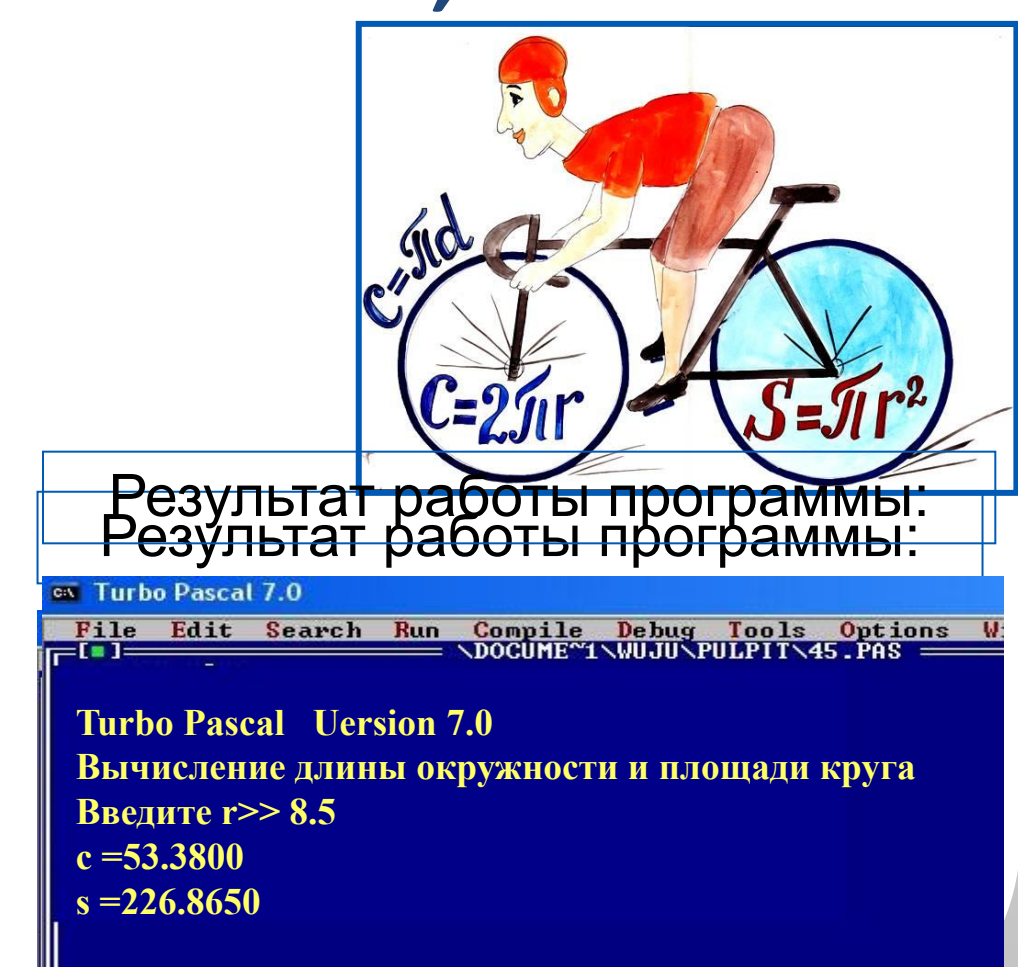

## Числовые типы данных

Стандартные функции языка Паскаль:

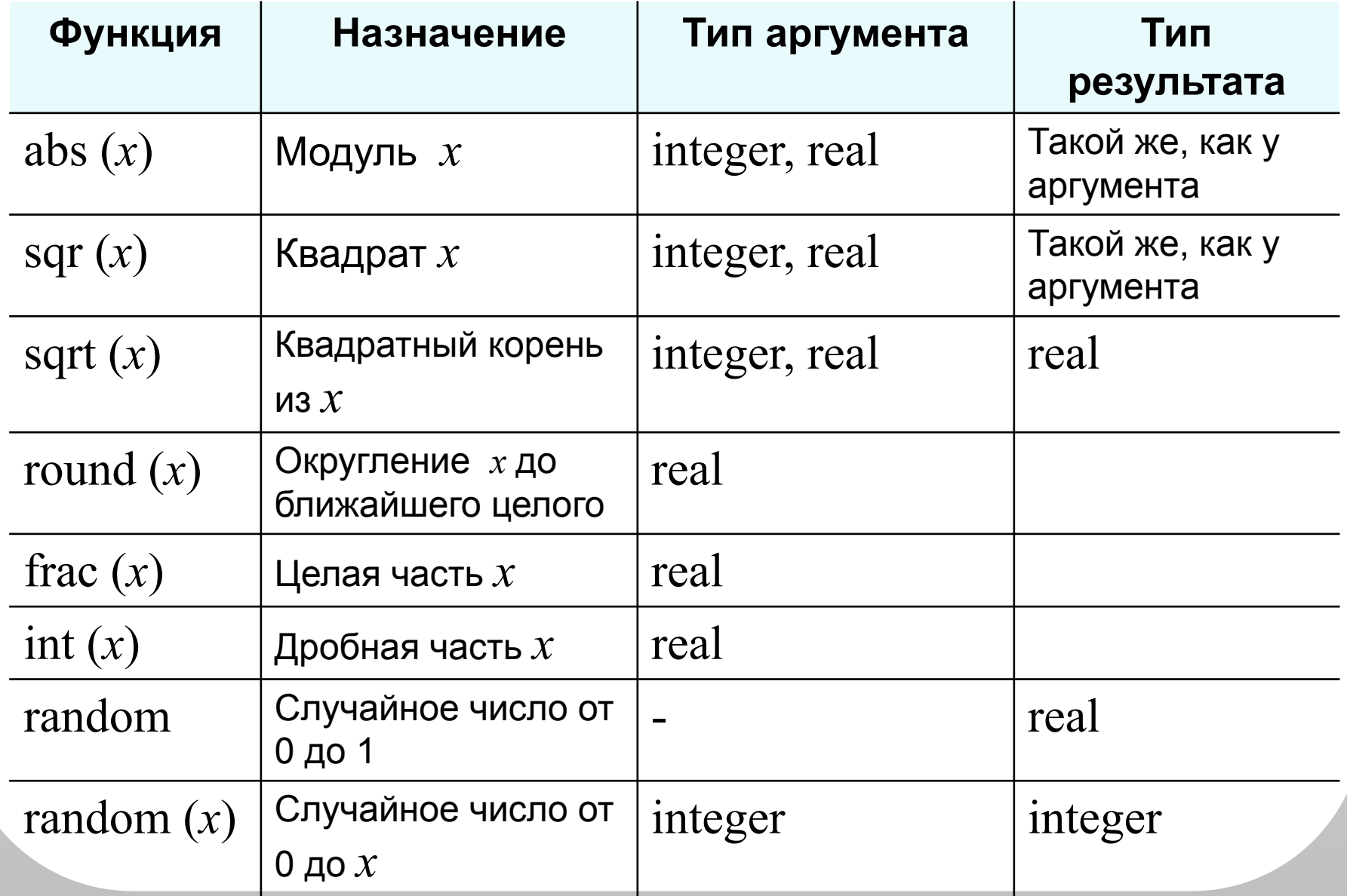

# Операции div и mod

Трёхзначное число можно представить в виде следующей суммы:  $x = a.100 + b.10 + c$ , где *a*, *b*, *c* - цифры числа.

Программа нахождения суммы цифр вводимого  $\mathbf C$ клавиатуры целого трёхзначного числа.

```
program n \frac{4}{3}
```

```
var x, a, b, c, s: integer;
```
begin

```
writeln ('Нахождение суммы цифр трёхзначного числа');
write ('Введите исходное число>>');
readln(x);
a:=x div 100;
b:=x \mod 100 div 10;
c:=x \mod 10;s:=a+b+c;writeln ('s=', s)end.
```
## Символьный и строковый типы данных

Символы - это все буквы и значки, которые есть на клавиатуре. Для ввода в программу символьных переменных необходимо указать для них символьный тип данных char. Функция **ord** преобразовывает букву в её числовой код.

Функция chr преобразовывает числовой код символа в сам СИМВОЛ.

Значением строковой величины (тип string) ЯВЛЯЕТСЯ произвольная последовательность символов, заключенная в апострофы.

var c: string  $c:= chr(52)+chr(37)$ 

$$
\boxed{4\%} \qquad \qquad \boxed{c}
$$

## **Символьный и строковый типы данных**

**program** n\_5;

 **var** a: char; kod: integer; b: string;

#### **begin**

 writeln ('Код и строка'); write ('Введите исходную букву>>'); readln (a);  $kod:=ord(a);$  $b:=chr(kod-1)+a+chr(kod+1);$  writeln ('Код буквы ', a, '-', kod); writeln ('Строка: ', b) **end.** Вывод на экран кода буквы, введённой с клавиатуры Вывод на экран строки из трёх букв. Каких?

#### **Исследование функций round**, **int и frac**

```
program n_3;
```

```
 var x: real;
```
#### **begin**

 writeln ('Исследование функций round, int, frac'); write ('Введите x>>'); readln (x); writeln ('Округление - ', round $(x)$ ); writeln ('Целая часть - ',  $int(x)$ ); writeln ('Дробная часть - ', frac $(x)$ ) **end.**

Выполните программу несколько раз для *x*∈ {10,2; 10,8; −10,2; −10,8}. Какой будет тип результата каждой из этих функций?

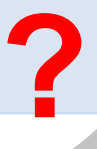

Задание: Определить расстояние на плоскости между двумя точками с заданными координатами  $M1(x1, y1)$  и  $M2(x2, y2)$ . Составьте программу по блок-схеме.

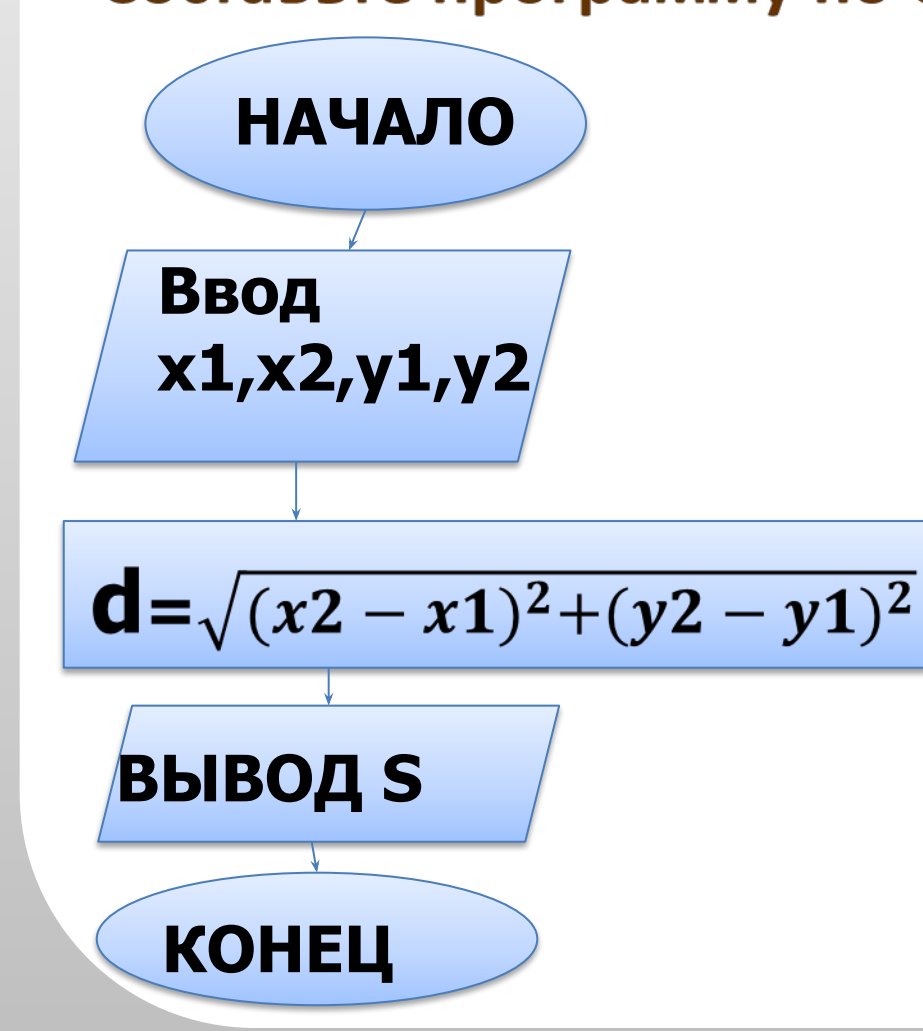

**program dlina**; **end**. **var x1,x2,y1,y2: integer; begin d=sqrt(sqr(x2-x1))+sqrt(y2-y1)); writeln('d=', d)**; **write('ВВЕДИТЕ КООРДИНАТУ X1= '); readln(X1); write('ВВЕДИТЕ КООРДИНАТУ Y1= '); readln(Y1); write**<sup>('</sup>**ВВЕДИТЕ КООРДИНАТУ** x2= **readln(X2); write('ВВЕДИТЕ КООРДИНАТУ Y2= '); readln(Y2);** 

# Вопросы и задания

JdJ **ALBERIARISH ARTH** n **Fav Kara** Пример входных данных Пример выходных данных